# **FICHE TECHNIQUE 2**

### **RÉALISATION DU MONTAGE**

- 1- **Brancher** la console EXAO sur un port USB. Elle est normalement automatiquement reconnue.
- 2- **Ouvrir** le logiciel Jeulin EXAO (icône dans ordinateur/console/W/lanceur foxy) puis **choisir** le module « généraliste »
- 3- **Brancher** sur la console EXAO les 2 sondes (O<sub>2</sub> et CO<sub>2</sub>) si ce n'est pas déjà fait ;
- 4- Sur l'axe des ordonnées du graphique en haut à gauche, **effectuer** un « glisser – déposer » de deux sondes aux emplacements prévus.
- 5- **Effectuer** un « glisser déposer » de l'icônes « temps » sur l'axe des abscisses
- 6- **Régler** la durée de la mesure sur 20 minutes **et les sondes, CO2 eau et O2 eau**

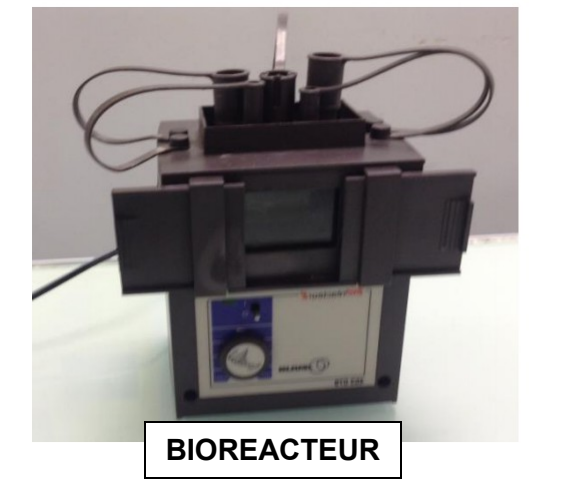

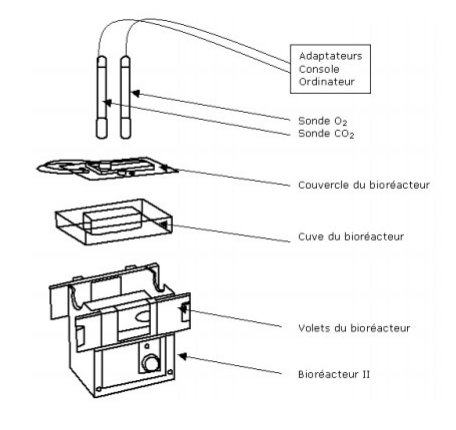

# **Appeler l'enseignant pour vérification**

- 7- **Remplir** la cuve du bioréacteur avec 12mL d'eau et le rameau de feuilles ou solution de pomme de terre et **replacer** le couvercle
- 8- Installer les sondes à dioxygène (O<sub>2</sub>) et à dioxyde de carbone (CO<sub>2</sub>) dans les orifices latéraux du couvercle prévus à cet effet. Vérifier qu'elles ne touchent pas le fond de la cuve, au besoin les remonter avec les élastiques. *(utiliser la lumière pour regarder)*

# *ATTENTION : LES TETES DE SONDE NE DOIVENT PAS TOUCHER L'AGITATEUR.*

#### **Appeler l'enseignant pour vérification**

9- **Lancer** l'agitation magnétique du bioréacteur à vitesse modérée.

## **ACQUISITION DES MESURES**

- 10- **Fermer la lumière et les volets. Lancer** la mesure en cliquant sur le bouton « feu vert » de la fenêtre d'acquisition puis sur « ok » **ajouter** 1 ml de glucose pour ceux qui travaillent avec la solution de pomme de terre.
- 11- A t = 10minutes, **allumer** la lumière et **ouvrir** les volets du bioréacteur puis **mettre** un repère sur le graphique en appuyant sur la barre d'espace
- 12- **Poursuivre** l'enregistrement durant le temps restant.
- 13- **Présenter** les résultats de façon optimale en utilisant sur les fonctionnalités du logiciel et la fiche technique ; **adapter** les échelles des axes aux paramètres mesurés.

## **Appeler l'enseignant pour vérification**

14- **Rincer** et **ranger** le matériel pour qu'il soit prêt à l'emploi pour les suivants. **ATTENTION DE NE PAS JETER L'AGITATEUR MAGNETIQUE.**

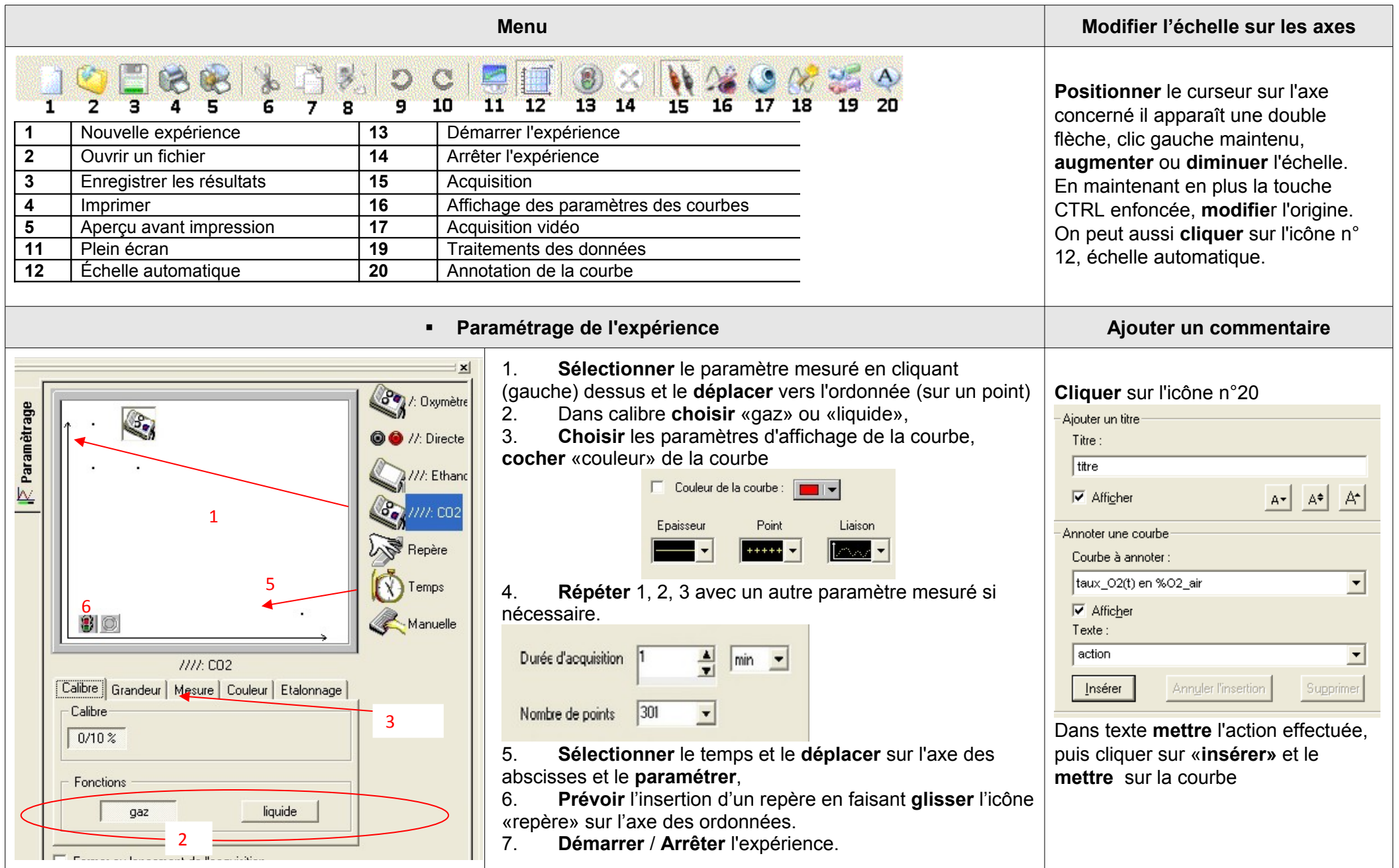

**Evolution de la concentration en O2 et en CO2 dans un bioréacteur contenant des feuilles vertes**

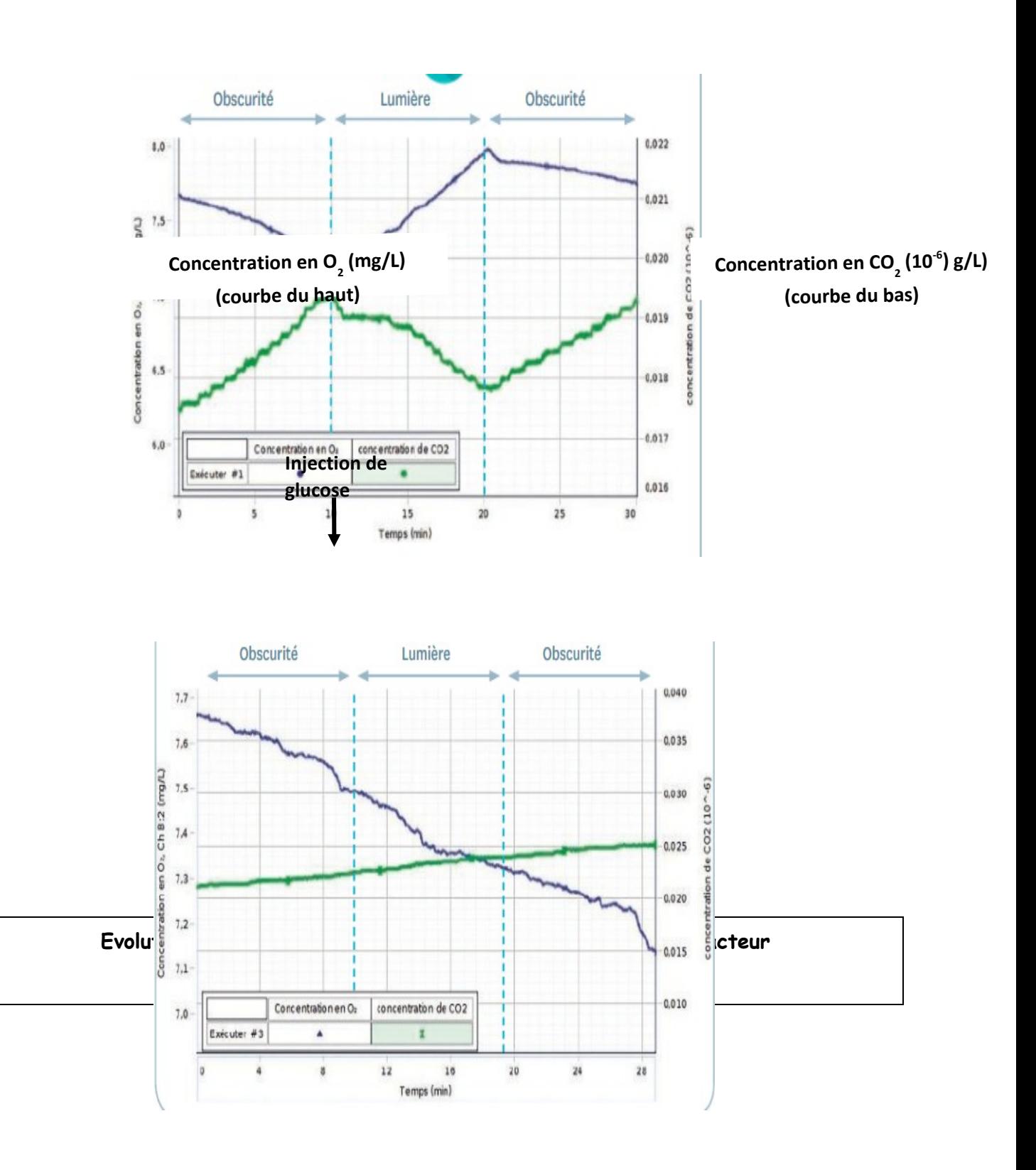